Hall Ticket Number:<br>
Code No.: 32011TS AS VASA VI COLLEGE OF ENGINEERING *(Autonomous),* HYDERAHAJj B.E. (Civil Engg.) III Year II-Semester Advanced Supplementary Examinations, June/July-2017 Finishing School-IV : Technical Skills Time: 1<sup>1</sup>/<sub>2</sub> hours Max. Marks: 35 *Note: Answer ALL questions in Part-A and any FIVE from Part-B* 

*Part-A (5* x *2* = *10 Marks)* 

I. Explain what happens when the following code is executed  $x= 0: 0.1\pi$ ;  $2\pi$ ;  $y = cos(x)$ ;  $plot(x, y, ' - xg')$ ;

2. Explain what happens when the following code is executed  $x = 0:5$  $y = [15,10,9,6,2,0]$ ; *polyfit(x,y,2);* 

- . 3. Explain what happens when the following code is executed  $y = sin(3*x)$ *diff(y,3)*
- 4. Compute the output of the following code *I= @(x) exp(3 \*x) quad(/,0,1)*
- 5. Explain what happens when the following code is executed  $x = 0:0.2:2$  $y = x^2$ . *trapz(x,y)*

## *Part-B (5 X 5* = *25 Marks)*

6. a) What is the output of the following lines of code is executed

 $x = 0: 0.01\pi$ :  $2\pi$ ;  $y = sin(2 * x);$  $plot(x, y, ' - * r')$ ;

- b) Write a MATLAB program to make plots of  $\sin 4x$ ,  $\cos x$  and  $\cos 3x$  *in the same figure* with the [3] following specifications:
	- i) range of values of x is from 0 to  $2\pi$  in steps of  $0.01\pi$
	- ii) title for the figure and labels for x and y axes.
	- iii) the plots of  $\cos 4x$ ,  $\sin x$  and  $\cos 3x$  are shown in blue, green and red colors respectively.
- 7. a) Compute the output of the following lines of code

 $x = 0:5$  $y=[15,10,9,6,2,0];$  $newx = interp1(x, y, 1.5);$  $fprintf(1, 'newx = %f\n', newx);$ 

b) Consider the x and y values shown in the table below. Write a MATLAB program to use to  $[3]$ linear interpolation to approximate  $y_{new}$  values for  $x_{new}$  values evenly spaced between 1 and 10 at intervals of 0.2.

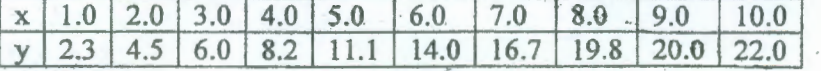

'· *·:* 

[2]

[2]

## **::2:: Code No. : 32011 TS AS**

8. a) Citing an example, **explain** the utility of the *ode45* function in MATLAB [2]  $\frac{dy}{dt} = 3t^2$  numerically using the initial condition [3] b) Write a MATLAB program to solve  $y(-1) = -1$  and to plot *t vs* y 9. a) **Explain** what is an elliptic partial differential equation, **citing** a suitable example. [2] b) Write a MATLAB program to solve the partial differential equation  $\pi^2 \frac{\partial u}{\partial r} = \frac{\partial^2 u}{\partial r^2}$  subject the [3] following conditions:  $u(x, 0) = \sin(\pi x)$ ;  $u(0, t) = 0$  and  $\pi e^{-t} + \frac{\partial u}{\partial x}(1, t) = 0$ 10. a) Citing a suitable example, explain how numerical integration is carried out using MATLAB [2] functions  $\sim$ b) Write a MATLAB program to compute  $\int_1^3 (2x^2 + 4x + 5) dx$  by trapezoidal rule . [3] 11. a) Write a MATLAB program to make plots of  $sin(x)$  and  $cos(x)$  in the same figure with the [2] following specifications: i) range of values of x is from 0 to  $2\pi$  in steps of  $0.1\pi$ ii) provide title for the figure and labels for x andy axes. iii) plot of  $sin(x)$  to be in blue color using a solid line iv) plot of  $cos(x)$  to be in red color using a dashed line b) Write a MATLAB program to fit a second order curve for the following data [3]  $\Omega$ 5 15 10 6  $\overline{2}$  $\overline{0}$ y. 12. Answer any two of the questions: [5] a) Write a MATLAB program to solve the third order ODE  $\frac{\partial y}{\partial x} + 4y = e^{-t}$  subject to the condition  $y(0) = 1$ b) Explain how a partial differential equation is solved using a suitable MATLAB function. c) Write a MATLAB program to compute  $\int_0^2 (x^3 + 4x - 3) dx$  by Simpson's rule.

\*\*\*\*\*\*

 $\mathbb{R}^{4k+1}$